https://www.100test.com/kao\_ti2020/583/2021\_2022\_\_E6\_80\_9D\_ E7\_A7\_91\_E8\_AE\_A4\_E8\_c101\_583535.htm

连网络故障的原因都没有弄清楚.事实上,很多网络故障都是

服务参数,就能快速解决好网络故障了.现在本文就将这几则

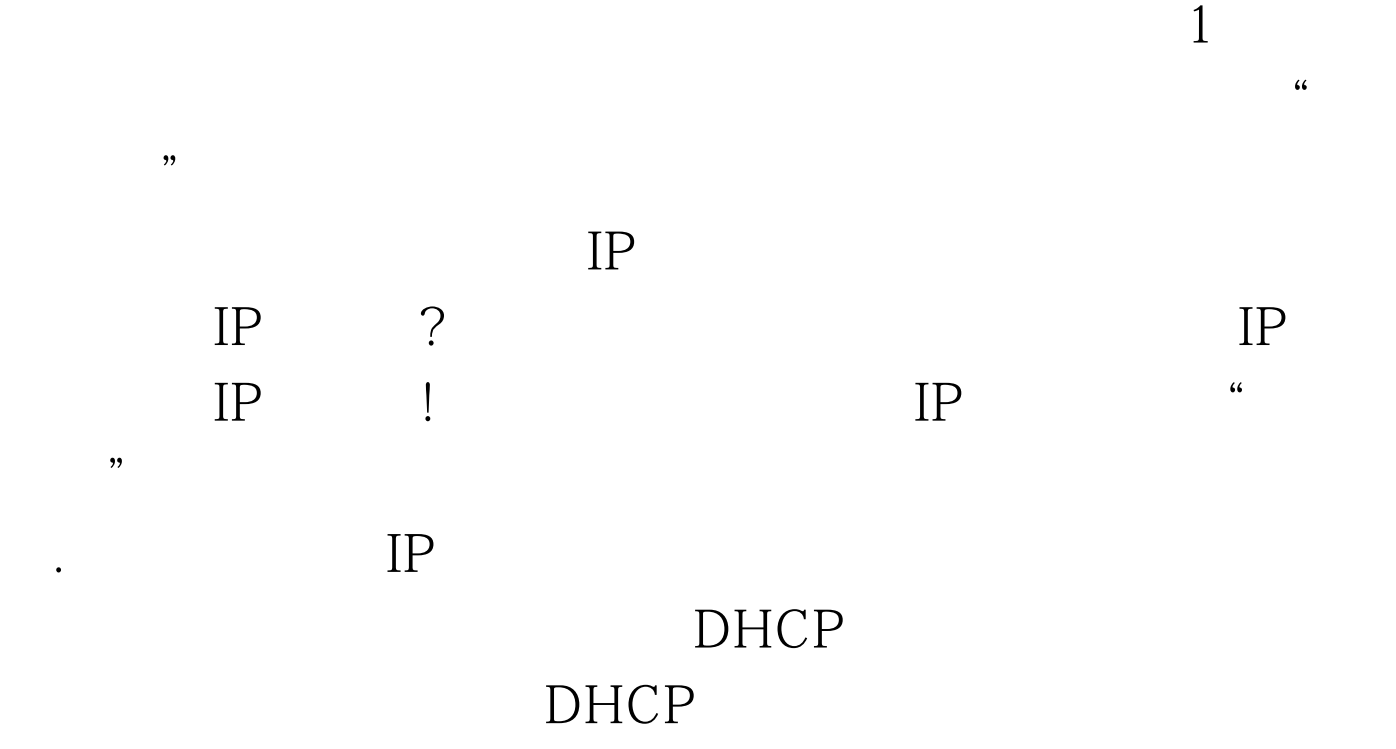

DHCP IP

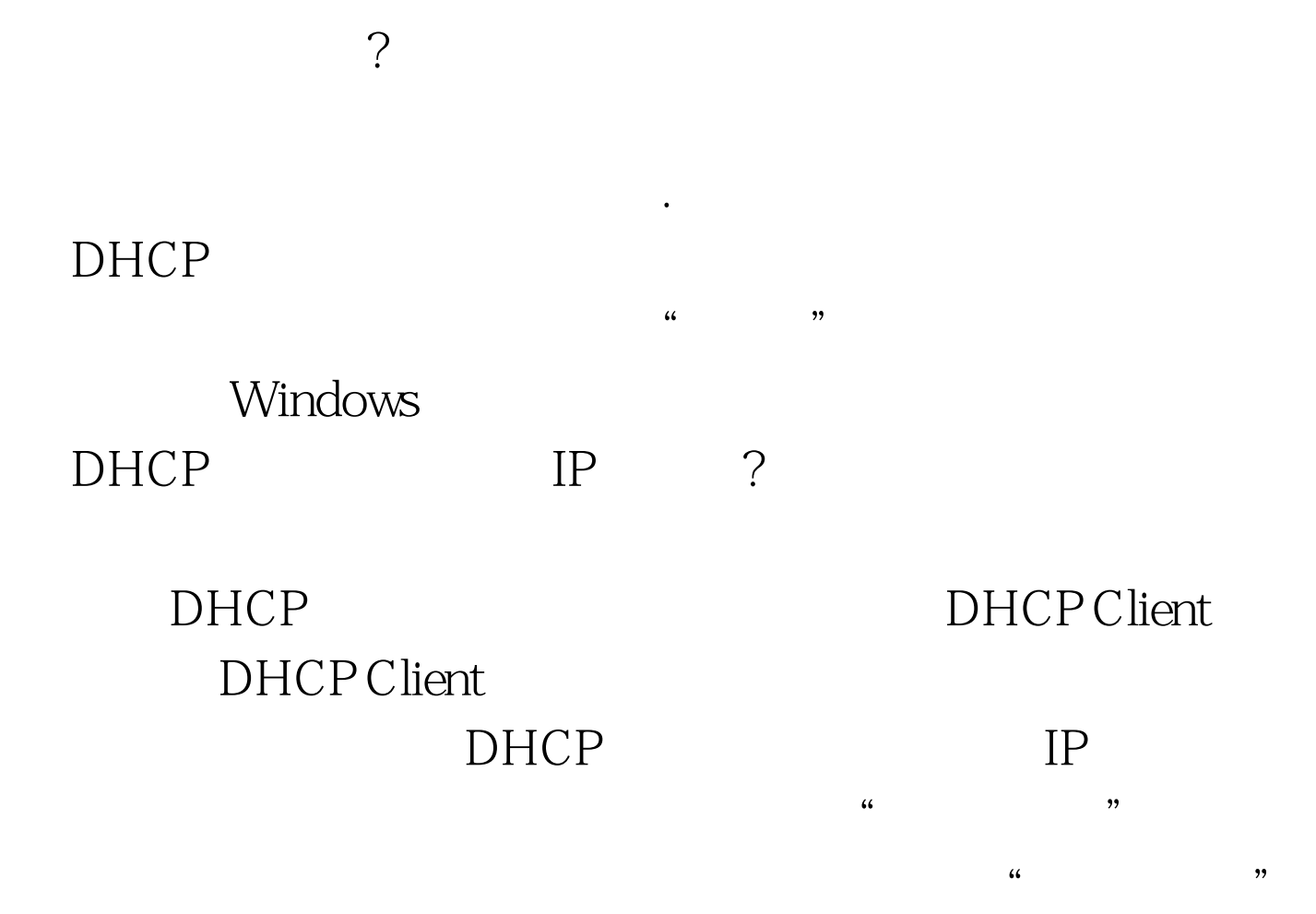

### DHCP Client

 $\frac{46}{\pi}$  and  $\frac{46}{\pi}$  and  $\frac{46}{\pi}$  and  $\frac{46}{\pi}$  and  $\frac{46}{\pi}$  and  $\frac{46}{\pi}$  and  $\frac{46}{\pi}$  and  $\frac{46}{\pi}$  and  $\frac{46}{\pi}$  and  $\frac{46}{\pi}$  and  $\frac{46}{\pi}$  and  $\frac{46}{\pi}$  and  $\frac{46}{\pi}$  and  $\frac{46}{\pi}$  a  $\ddot{a}$ , and  $\kappa$ 用程序"/"服务"节点选项,在对应"服务"节点选项的右 DHCP Client.

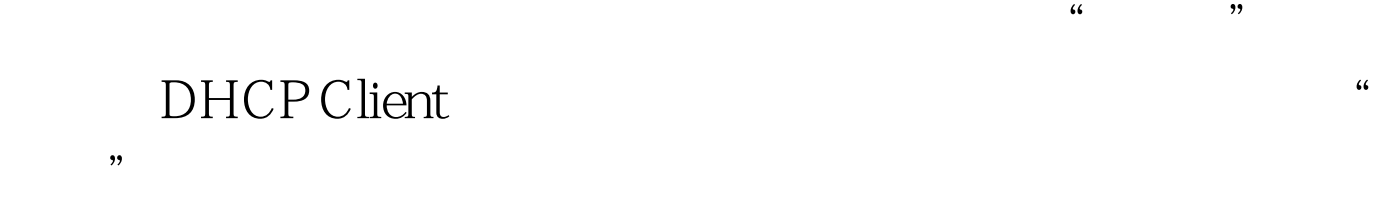

 $\mu$ 

 $\alpha$  , and  $\alpha$  , and  $\alpha$  , and

 $DHCP$ 

### IP 2

 $\overline{\mathcal{C}}$ 

 $\gamma$ 

 $\kappa$  and the transition of the transition of the transition of the transition of the transition of the transition of the transition of the transition of the transition of the transition of the transition of the transitio

 $\frac{1}{2}$  and  $\frac{1}{2}$  and  $\frac{1}{2}$  a

Terminal Services

Terminal Services

# Terminal Services Terminal

Services

**Terminal Services** entertainment of the Terminal Services  $\cdot$  $\frac{1}{2}$ ",  $\frac{1}{2}$  " " services.msc" Terminal Services

 $(RPC)$  RPC Terminal Services

Terminal Services Remote Procedure Call

共享访问操作进行了限制.可是,在笔者尝试进入防火墙设置

 $\rm RPC$ 

 $3<sub>3</sub>$ 

## " Windows Firewall/Internet Connection Sharing(ICS)

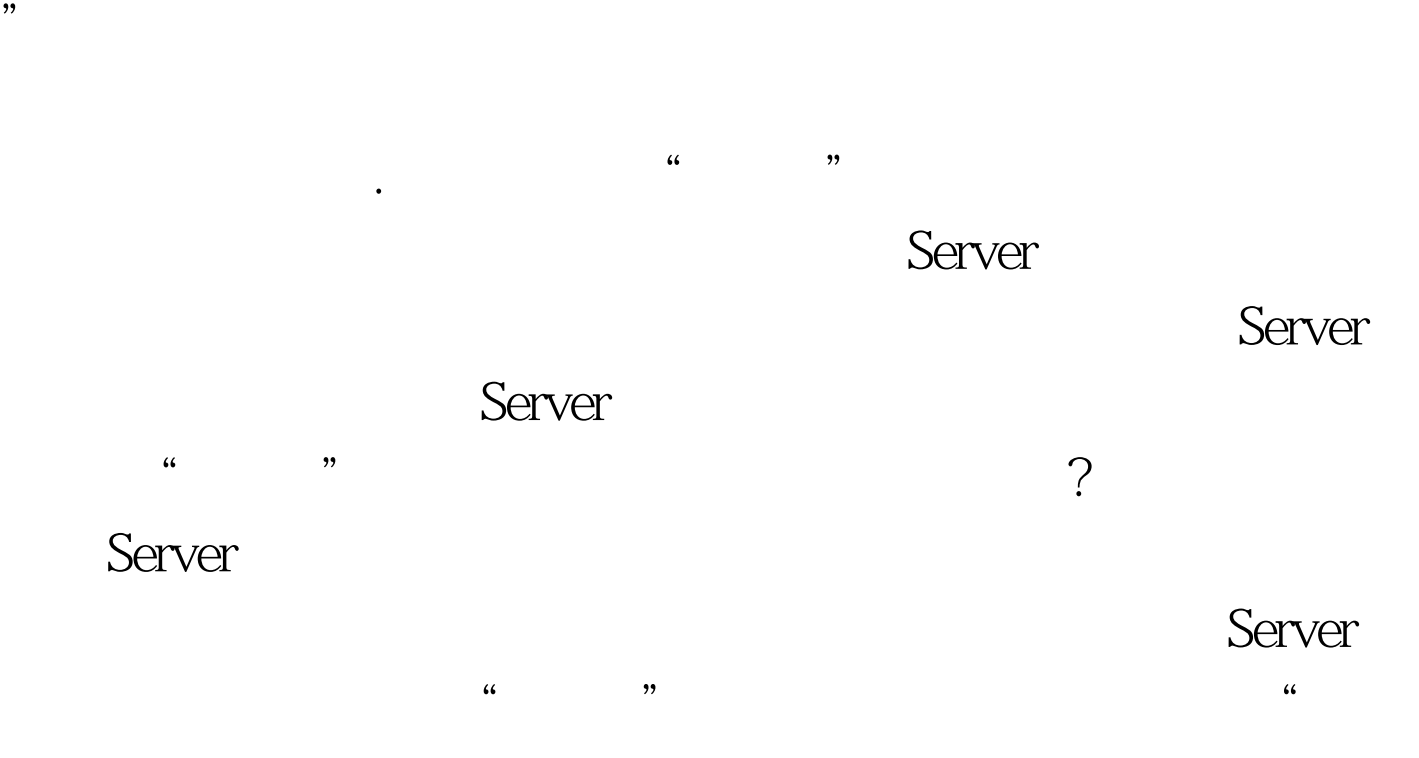

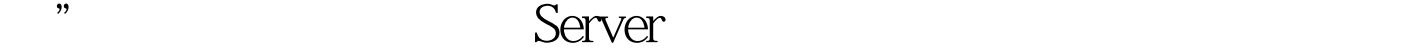

#### " Windows Firewall/Internet Connection

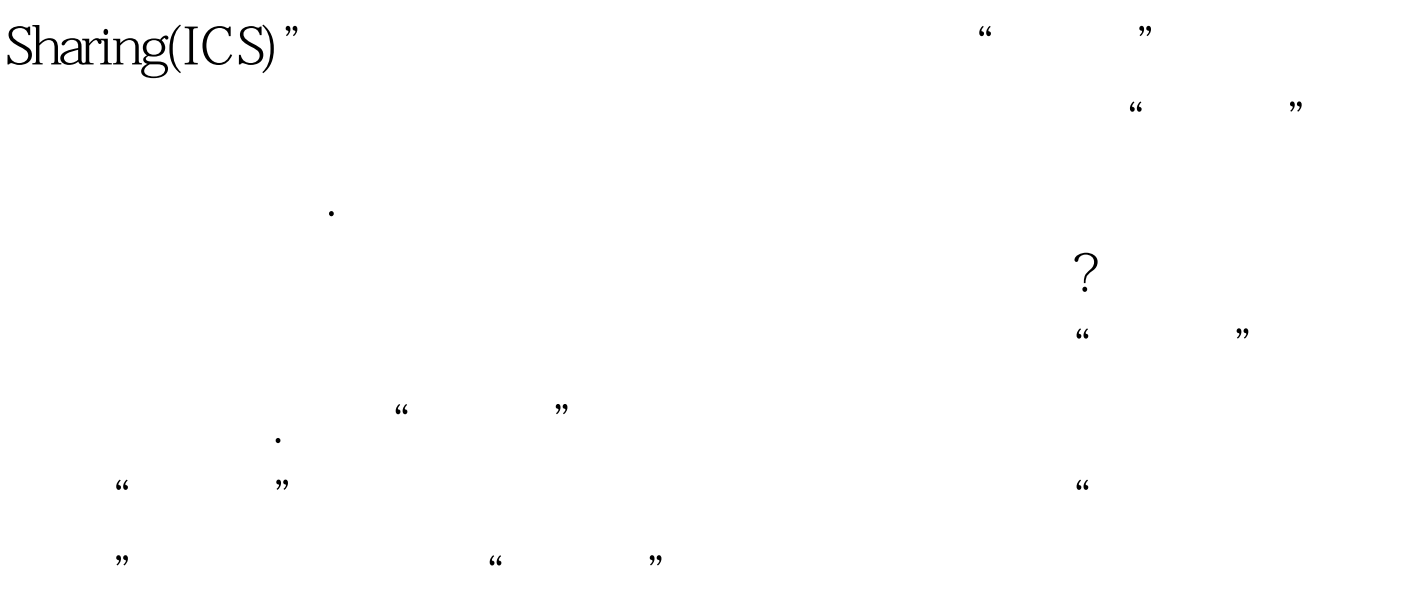

# \* Windows Firewall/Internet Connection

Sharing(ICS)"

Windows

 $\zeta$ 

 $\frac{1}{2}$  , and the contract of  $\frac{1}{2}$  , and the contract of  $\frac{1}{2}$  , and the contract of  $\frac{1}{2}$  , and the contract of  $\frac{1}{2}$  , and the contract of  $\frac{1}{2}$  , and the contract of  $\frac{1}{2}$  , and the contract

## $100Test$ www.100test.com